# Politechnika Krakowska im. Tadeusza Kościuszki

# Karta przedmiotu

obowiązuje studentów rozpoczynających studia w roku akademickim 2013/2014

Wydział Inżynierii Elektrycznej i Komputerowej

Kierunek studiów: Informatyka **Profil: Ogólnoakademicki** 

Forma sudiów: niestacjonarne **Kod kierunku: Info** 

Stopień studiów: I

Specjalności: bez specjalności

### 1 Informacje o przedmiocie

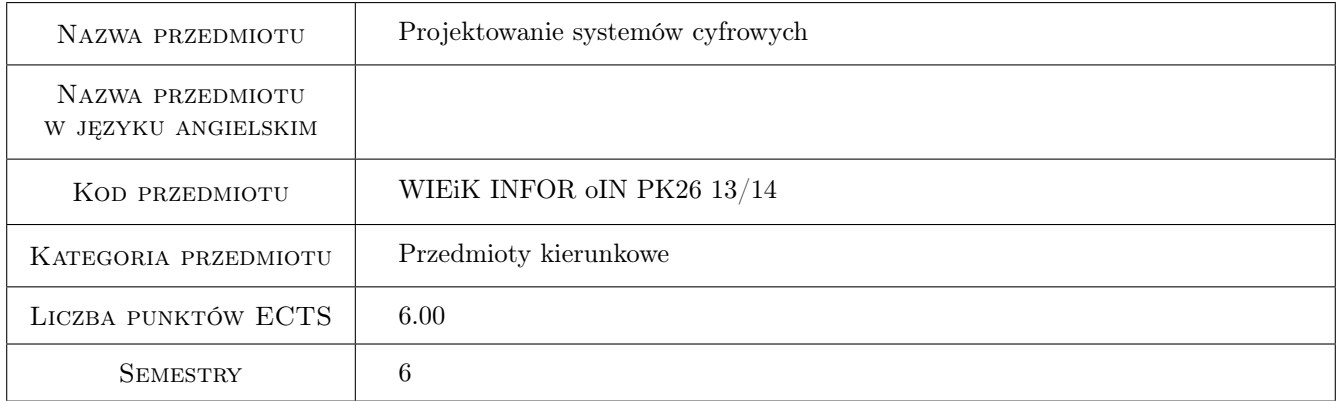

# 2 Rodzaj zajęć, liczba godzin w planie studiów

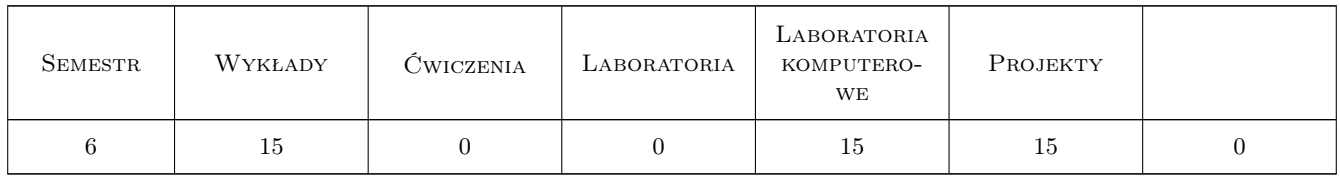

### 3 Cele przedmiotu

Cel 1 Zapoznanie się z cyfrowymi układami programowalnymi.

Cel 2 Projektowanie systemów cyfrowych za pomocą programowania układów FPGA w języku VHDL.

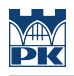

# 4 Wymagania wstępne w zakresie wiedzy, umiejętności i innych **KOMPETENCJI**

1 Podstawy elektroniki, podstawy techniki cyfrowej, układy kombinacyjne i sekwencyjne.

### 5 Efekty kształcenia

- EK1 Wiedza Funkcje, budowa i parametry układów cyfrowych i programowalnych.
- EK2 Umiejętności Wybór układów programowalnych do realizacji systemów cyfrowych.
- EK3 Wiedza Podstawy języka VHDL. Projektowanie układów cyfrowych.
- EK4 Umiejętności Podstawy programowania i tworzenia systemów cyfrowych za pomocą układów FPGA w języku VHDL.

### 6 Treści programowe

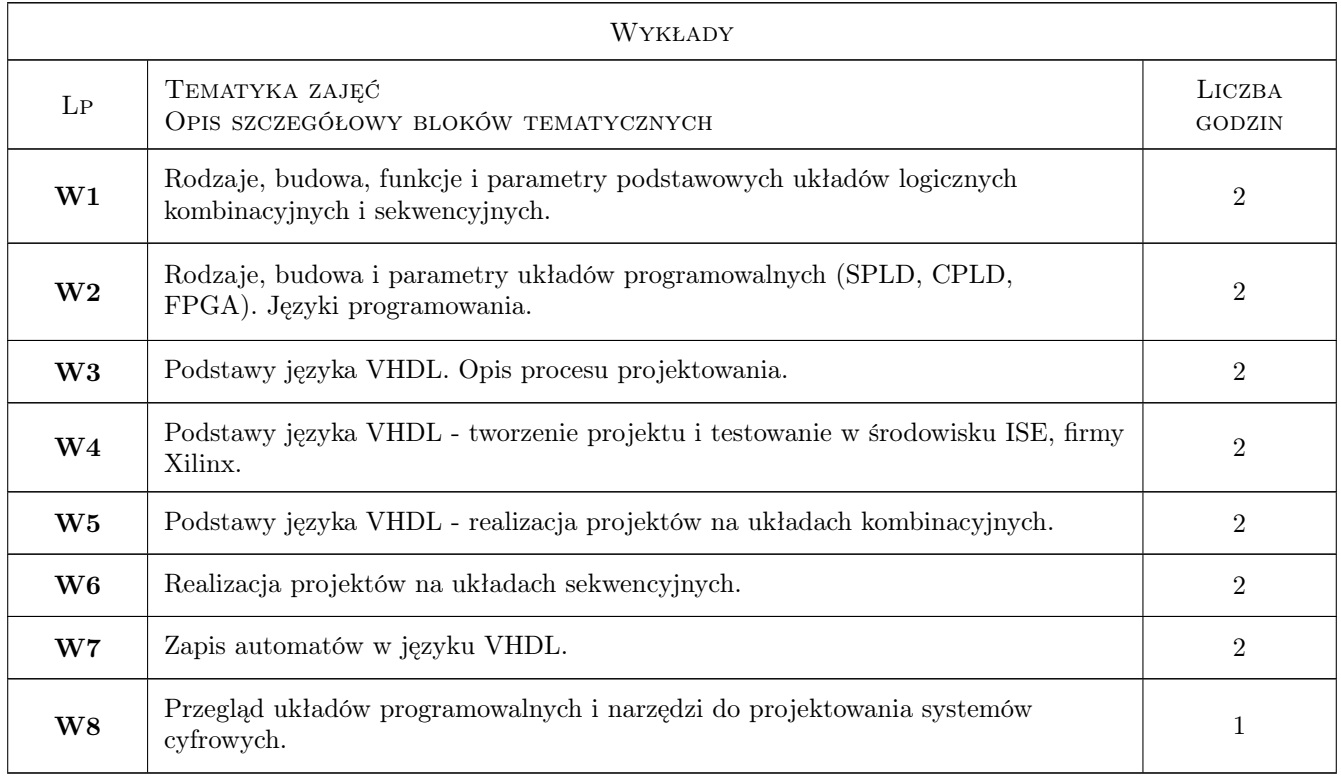

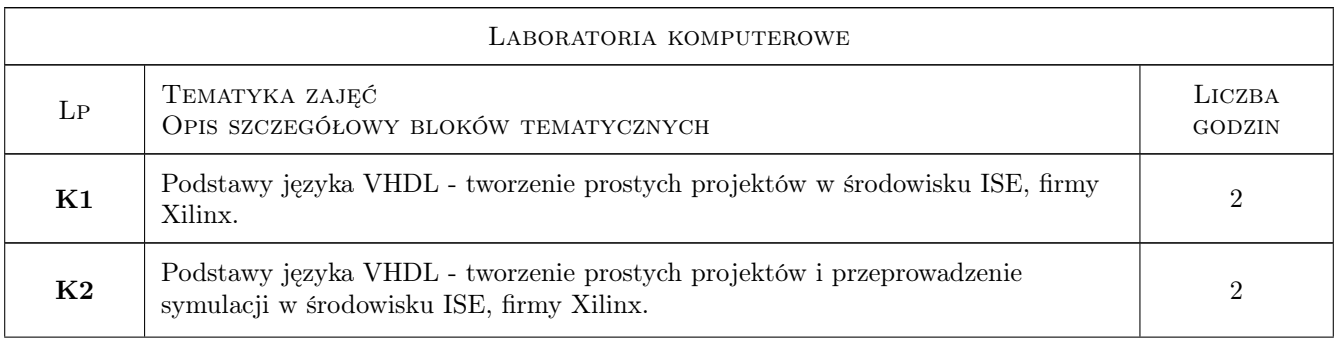

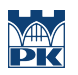

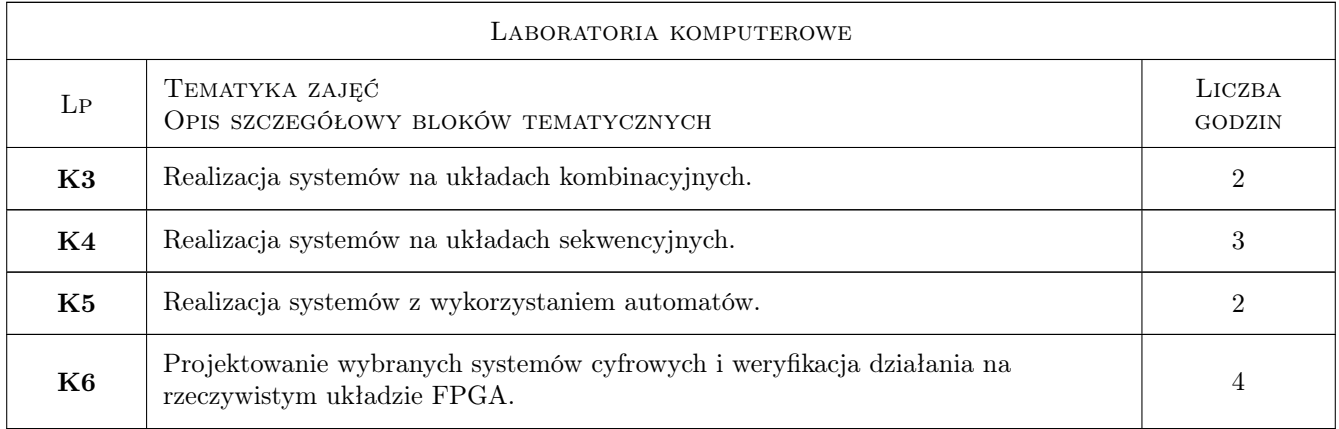

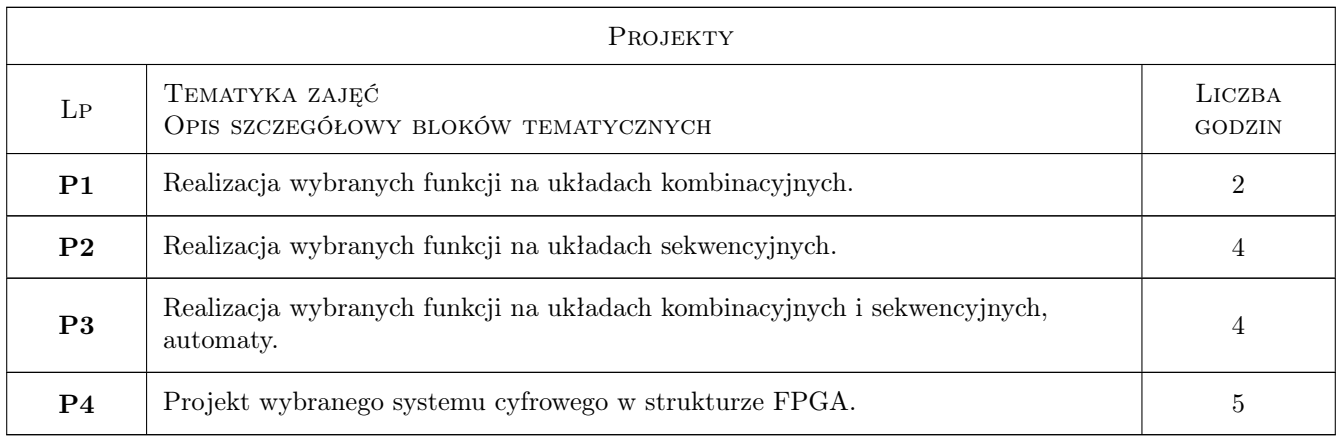

# 7 Narzędzia dydaktyczne

- N1 Wykłady
- N2 Ćwiczenia projektowe
- N3 Praca w grupach
- N4 Konsultacje

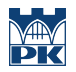

# 8 Obciążenie pracą studenta

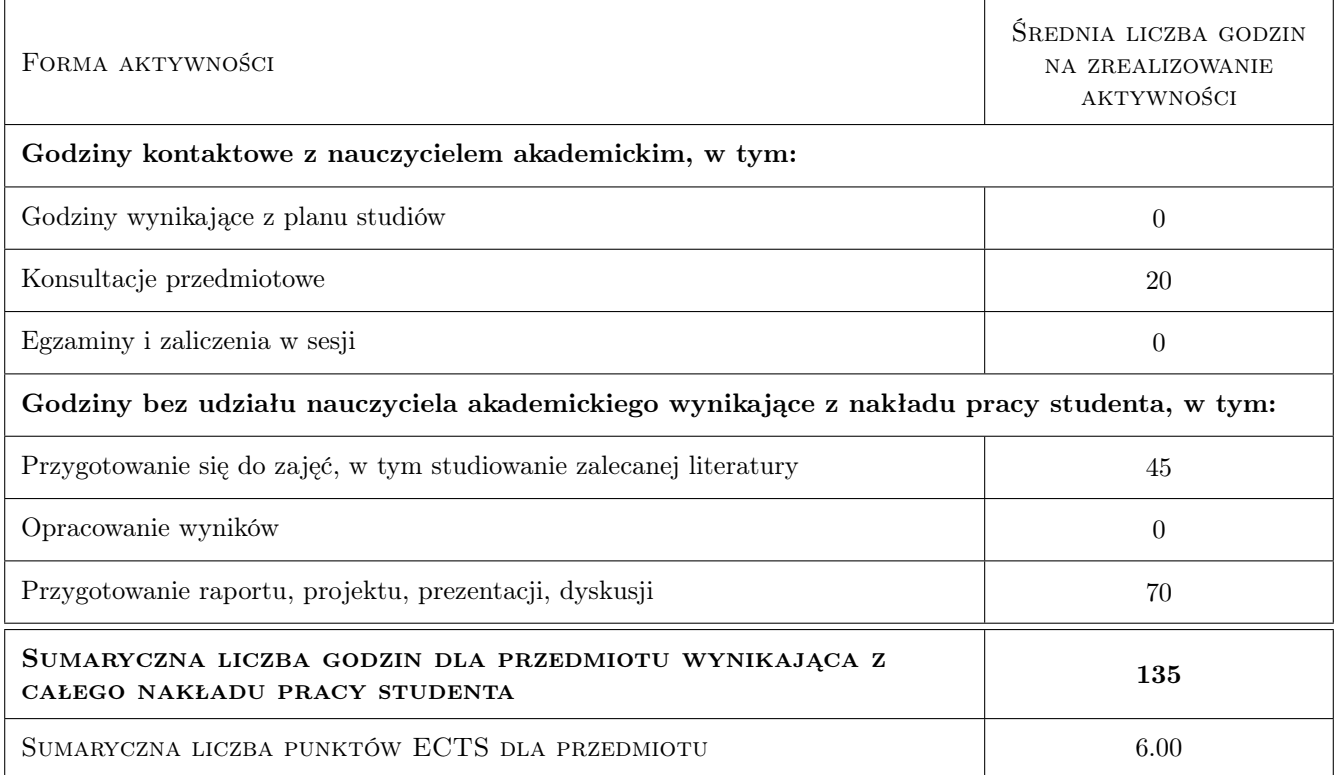

### 9 Sposoby oceny

#### Ocena formująca

- F1 Sprawozdanie z ćwiczenia laboratoryjnego
- F2 Projekt zespołowy

#### Ocena podsumowująca

P1 Średnia ważona ocen formujących

#### Kryteria oceny

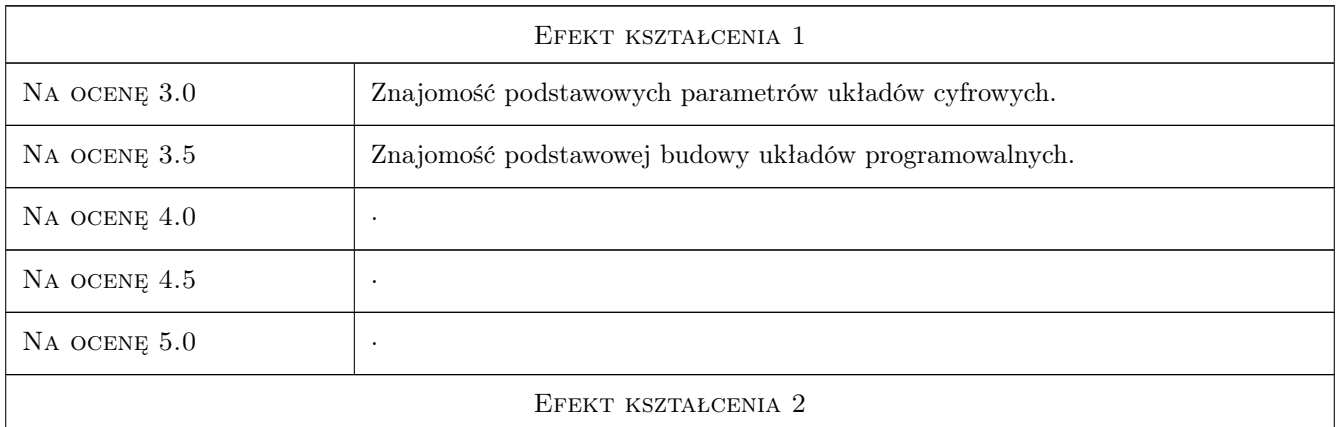

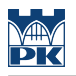

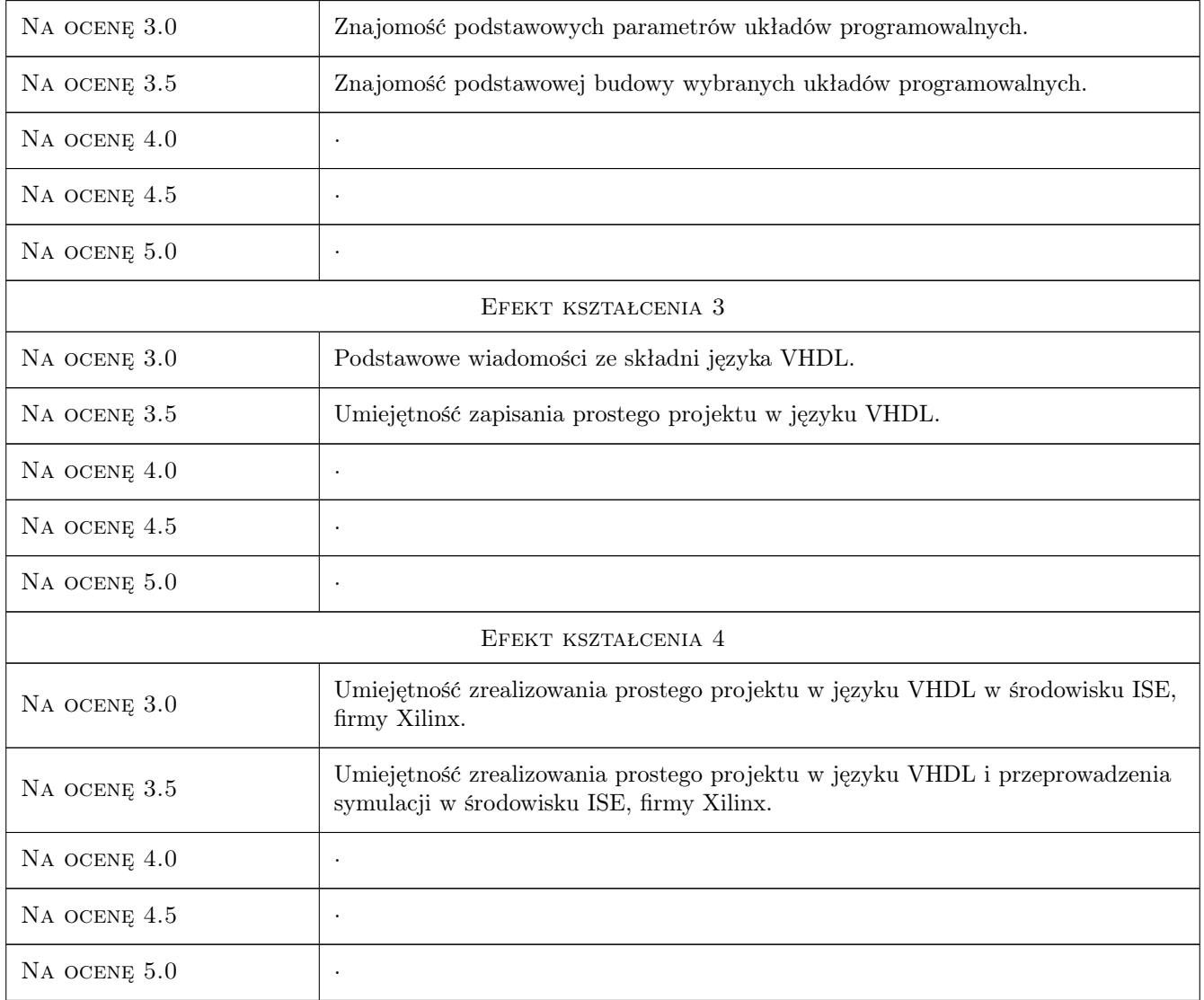

# 10 Macierz realizacji przedmiotu

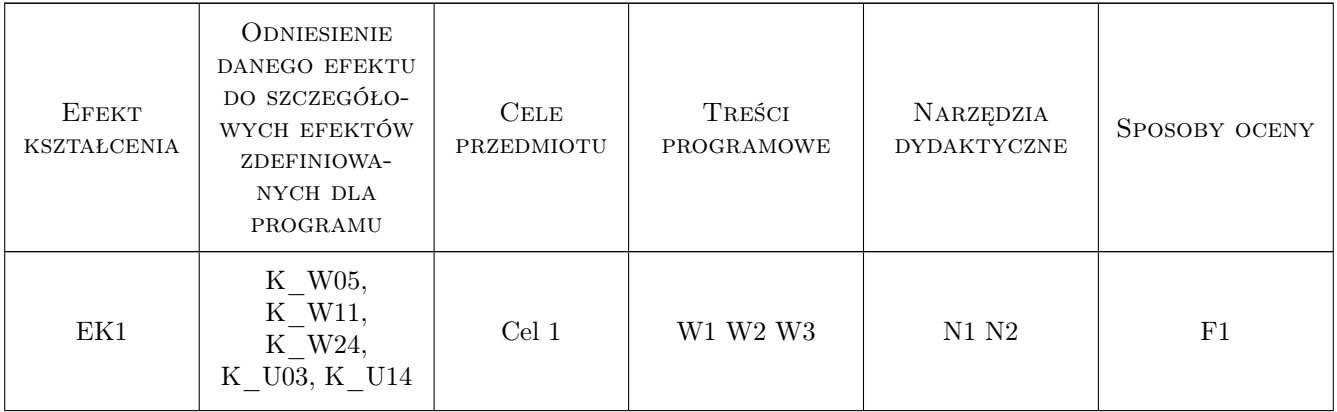

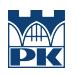

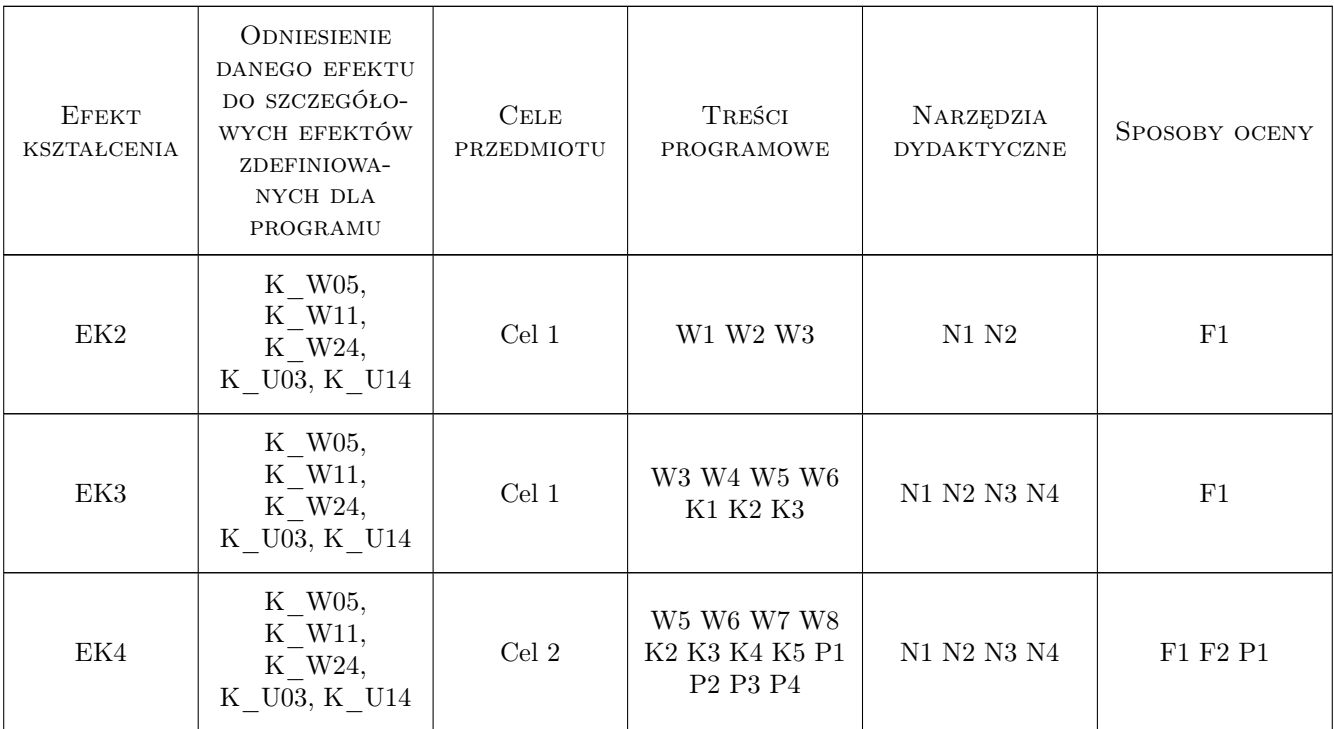

### 11 Wykaz literatury

#### Literatura podstawowa

- [1 ] Włodzimierz Wrona VHDL język opisu i projektowania układów cyfowych, Gliwice, 1998, WPKJS
- [2 ] Józef Kalisz  $Język$  VHDL w praktyce, Warszawa, 2001, WKiŁ
- [3 ] Marek Zwoliński Projektowanie układów cyfrowych z wykorzystaniem języka VHDL, Warszawa, 2007, WKiŁ
- [4 ] Andrzej Pawluczuk Układy programowalne dla początkujących, Legionowo, 2010, BTC

#### Literatura uzupełniająca

- [1 ] Piotr Zbysiński, Jerzy Pasierbiński Układy programowalne Pierwsze kroki, Legionowo, 2004, BTC
- [2 ] Marcin Nowakowski PicoBlaze. Mikroprocesor w FPGA, Legionowo, 2009, BTC

#### 12 Informacje o nauczycielach akademickich

#### Osoba odpowiedzialna za kartę

dr inż. Wojciech Mysiński (kontakt: mysinski@pk.edu.pl)

#### Osoby prowadzące przedmiot

1 dr inż. Wojciech Mysiński (kontakt: mysinski@pk.edu.pl)

- 2 dr inż. Andrzej Drwal (kontakt: adrwal@pk.edu.pl)
- 3 dr inż. Sławomir Żaba (kontakt: szaba@pk.edu.pl)

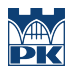

## 13 Zatwierdzenie karty przedmiotu do realizacji

(miejscowość, data) (odpowiedzialny za przedmiot) (dziekan)

PRZYJMUJĘ DO REALIZACJI (data i podpisy osób prowadzących przedmiot)

. . . . . . . . . . . . . . . . . . . . . . . . . . . . . . . . . . . . . . . . . . . . . . . . . . . . . . . . . . . . . . . . . . . . . . . . . . . . . . . . . . . . . . . . . . . . . . . . . . . . . . . . . . . . . . . . . . . . . . . . . . . . . . . . . . . . . . . . . . . . . . . .